# Correctness of Algorithms

Thomas Schwarz, SJ

# Analysis of Euclidean Algorithm

Algorithms Thomas Schwarz, SJ

- Given two numbers  $a, b \in \mathbb{N}$ :
	- *a* divides *b*  $a \mid b : \iff \exists x \in \mathbb{N} : b = ax$ 
		- Divisors are smaller than the dividend

$$
\bullet \ a \mid b \Longrightarrow a \leq b
$$

- *r* is a common divisor of a and b iff  $r | a \wedge r | b$
- $gcd(a, b) = max{r : r | a \land r | b}$ 
	- Always exists because the set is finite
	- Any finite subset of the natural numbers has a maximum

- Lemma 1: For all numbers  $a, b \in \mathbb{N}$ :  $gcd(a, b) = gcd(b, a)$
- Proof: The set of common divisors does not depend on the order in which a and b are given:
	- $\{r : r | a \wedge r | b\} = \{r : r | b \wedge r | a\}$  because the logical and operator is commutative

Hence:  $gcd(a, b) = max\{r : r | a \wedge r | b\}$  $=$  max $\{r : r | b \wedge r | a\}$  $=$  gcd $(b, a)$ 

- Lemma 2: If  $a \in \mathbb{N}$  and  $a \mid b$  then  $\gcd(a, b) = a$ .
- Proof:
	- $\bullet$  *a* is the largest divisor of itself.
	- $a$  is also a divisor of  $b$  by assumption
	- Hence  $a$  is the largest element in the set of common divisors  $\{r : r \mid a \wedge r \mid b\}$ .
	- This means that

 $a = \max\{r : r | a \wedge r | b\} = \gcd(a, b)$ 

- Lemma 3: If  $a \equiv c \pmod{b}$  then  $\gcd(a, b) = \gcd(c, b)$
- Proof:
	- $a \equiv c \pmod{b} \Longleftrightarrow \exists r, s, t \in \mathbb{N}_0 : a = rb + t \land c = sb + t \land 0 \le t < b$
	- We show that  $\{r : r | a \wedge r | b\} = \{r : r | c \wedge r | b\}$
	- Assume that  $d \in \mathbb{N}$  is in the left side. We want to show that it is also in the right side. For this we need to show that  $d$  also divides  ${\tt c}.$ 
		- What do we know: There exists  $x, y \in \mathbb{N}_0$  such that
			- $b = xd$  because d divides b
			- $a = yd$  **because** *d* divides *a*
			- $a = rb + t, c = sb + t, 0 \le t < b$

• Proof (continued)

•  $c = a + a$  $=$   $((sb + t) - (rb + t)) + a$  $(s - r)b + a$  $(s - r)x$ d + *yd*  $((s - r)x + y)d$ 

- Proof: (cont)
	- Now we want to show that all elements on the right side of  $\{r : r \mid a \wedge r \mid b\} = \{r : r \mid c \wedge r \mid b\}$  are in the left side.
	- However, since our assumptions are symmetric in *a* and  $c$ , the same proof applies.

- Informal Version:
	- To compute  $gcd(a, b)$  put the larger number of  $a$  and  $b$  on the left
	- Then divide a by b with remainder  $r$   $(a = bx + r)$ 
		- If  $r = 0$ , then  $b \mid a$  and  $gcd(a, b) = b$ .
		- Otherwise:
			- Notice that  $r \equiv a \pmod{b}$ .
			- Therefore  $gcd(a, b) = gcd(r, b) = gcd(b, r)$  by the Lemma
		- Continue until the remainder becomes 0

- gcd(1043, 4321)
	- $=$  gcd(4321, 1043)
	- $=$  gcd(1043, 149)
	- $\bullet$  = 149 because 1043 % 149 = 0.
- There is an interesting extension:
	- 4321=4\*1043+149, ergo 149 = 4321-4\*1043, a linear combination of 4321 and 1043

#### gcd(198, 168)

- $=$  gcd(168, 30) • 198-168=30
- $=$  gcd(30, 18)
- $=$  gcd(18,12)
- $=$  gcd $(12,6)$
- $= 6$
- $18 = 168 5*30$  $=168-5(198-168)=6*168-5*198$
- $12 = 30 18 = 198 168 6*168 + 5*198 =$ 6\*198-7\*168
- $6 = 18 12 = -5*198 + 6*168 6*198 + 7*168 =$  $-11*198 + 13*168$
- GCD is a linear combination of the two parameters!

• Pseudo-code

def gcd(a, b): if b==0: return a else: return gcd(b, a%b)

- How do we prove the correctness of an algorithm?
	- Especially if it contains a loop
		- Usually, need to use induction
			- Sometimes using a *loop invariant*

```
gcd(198, 168) 
= \text{gcd}(168, 30)= gcd(30, 18)
= gcd (18, 12)= gcd (12, 6)= \text{gcd}(6, 0)
```
- In this case: gcd(var1, var2) does not change between between calls
- That is Lemma 3!
- End if the algorithm ever ends, it prints out the correct value by Lemma 1.

- How do we prove the correctness of the algorithm?
	- It is possible that an algorithm will never stop
		- (on some inputs, or on all inputs)
	- In our case, the smaller of the variables becomes strictly smaller
		- with the exception of the first step
	- Thus, we will run out of variables for our recursive calls sooner or later
- Algorithm will eventually return the correct number

- **Performance** 
	- Obviously, proportional to the number of recursive calls
	- Given two random inputs:
		- Can stop in one iteration
			- If second variable divides the first
		- Or can stop after many
	- In a case like this: look for the worst case scenario

• Theorem: If gcd(a,b) makes *N* recursive calls and a > b then  $a \ge f_{N+2}$  and  $b \ge f_{N+1}$ 

- Proof:
	- By induction

def gcd(a, b): if  $b == 0$ : return a else: return gcd(b, a%b)

- Base case:  $N = 1$ :
	- In this case  $b \neq 0$ , hence  $b \geq 1 = f_1$
	- In this case  $a > b$ , so  $a > b = 1 \Longrightarrow a \geq 2 = f_2$

- Induction step
	- Induction hypothesis:

def gcd(a, b): if b==0: return a else: return gcd(b, a%b)

- If gcd has  $N$  recursive calls then  $a \ge f_{N+2}$  and  $b \ge f_{N+1}$
- To show:
	- If gcd has  $N + 1$  recursive calls, then  $a \ge f_{N+3}$ and  $b \geq f_{N+2}$

- Assume that gcd(a,b) makes N+1 calls.
- The first step calls gcd(b,a%b)
	- This call calls the function recursively N times
		- Thus, by Induction Hypothesis
			- $b \ge f_{N+2}$  and  $a \% b \ge f_{N+1}$
			- By division with reminder  $a = rb + a\%b$  with  $0 \le a\%b < b$ 
				- Because  $a > b$  we have  $r \geq 1$ .
			- Therefore:  $a \ge b + a \% b \ge f_{N+2} + f_{N+1} \ge f_{N+3}$ .
			- We already know that  $b \ge f_{N+2}$

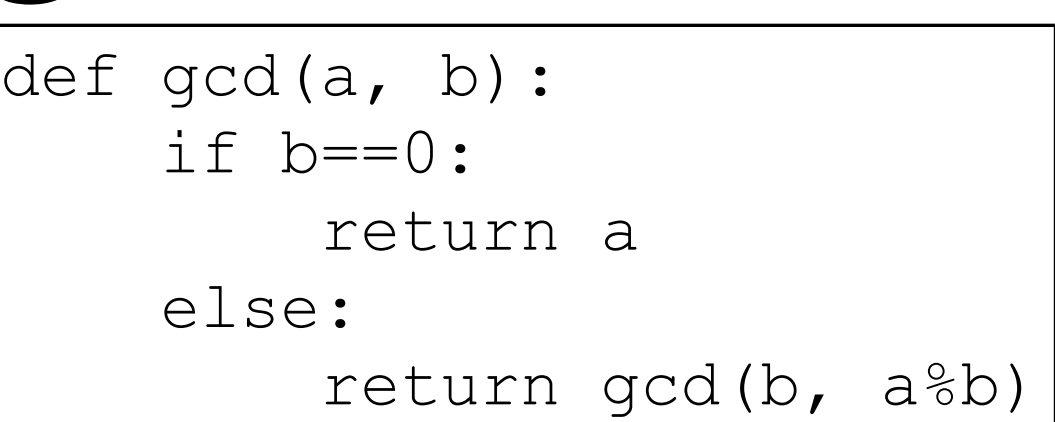

Can find a closed form of Fibonacci

$$
\bullet \quad \Phi = \frac{1+\sqrt{5}}{2} \approx 1.68
$$

def gcd(a, b): if  $b == 0$ : return a else: return gcd(b, a%b)

- $b \ge f_{N+2} \ge \Phi^N$
- This implies that  $\log_{\Phi}(b) \geq N 1$  and  $N = O(\log b)$

- Recursion usually demands induction proofs to assert properties of an algorithm
- For loops, use loop invariant:
	- A property that is true before the loop starts
	- A property that remains true after each loop iteration
	- And is therefore true after the loop terminates

- Working with loop invariants:
	- Need to come up with a loop invariant
	- Prove that it is true before the loop starts (induction base)
	- Prove that it remains true after each iteration of the loop

- Trivial Example:
	- Small C-program

```
extern int c;
int x = c, y = 0;
while (x>=0):
   X<sup>--</sup>;
   y++;print(y)
```
• Step 1: Guessing a loop invariant

```
extern int c;
int x = c, y = 0;
while (x>=0):
   X--;y++;print(y)
```
- Needs to involve x, y, c
	- $x + y = c$

- Step 2:
	- Show that it is true before the loop starts
		- Simple: before the loop starts, we have  $x = c, y = 0$ therefore  $x + y = c$

- Step 3: Show that the truth does not change after one iteration
	- Induction step: Assume  $x_b + y_b = c$  before the loop iteration
		- After the iteration, we have  $x_a = x_b 1$ ,  $y_a = y_b + 1$ .
		- This implies
		- $x_a + y_a = (x_b 1) + (y_b + 1) = x_b + y_b 1 + 1 = x_b + y_b = c$

- Step 4: Evaluate with the loop invariant
	- When the loop is terminated,  $x = 0$ .
		- (Question: why do we now that the loop terminates?)

• Therefore, the value of y is  

$$
y = x + y - x = c - 0 = c
$$

• Thus, the function prints out the value of  $c$ .

#### Examples

Thomas Schwarz, SJ

- Idea of bubble sort:
	- Repeatedly swap adjacent elements in an array until they are in order
		- Reminder: Swaps in Python are easy:
			- $arr[i], arr[i+1] = arr[i+1], arr[i]$
	- while not done: for i in range(len(arr)-1): if  $arr[i] > arr[i+1]$ :  $arr[i], arr[i+1] = arr[i+1], arr[i]$

• Example: Sort

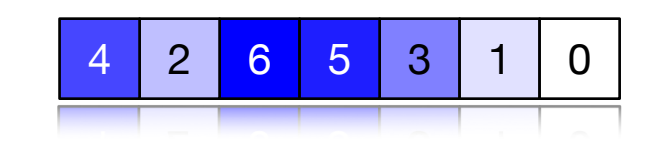

• First pass: Check first pair

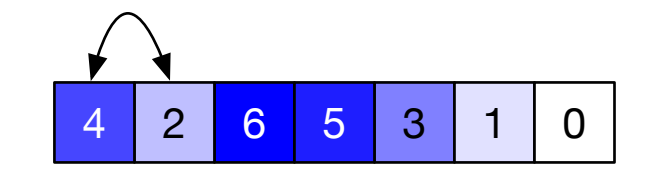

• Swap and move on

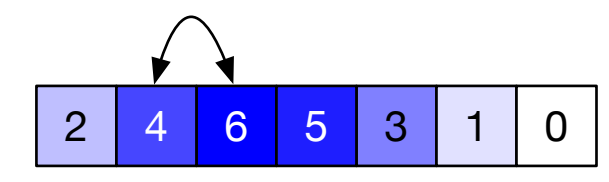

• No swap necessary, move on

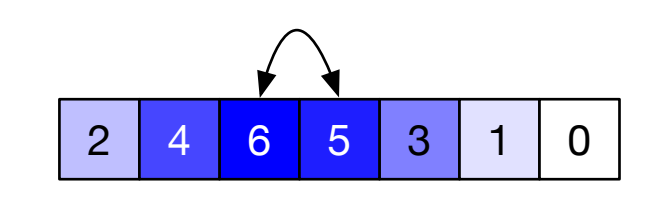

- Example:
	- Swap and move on

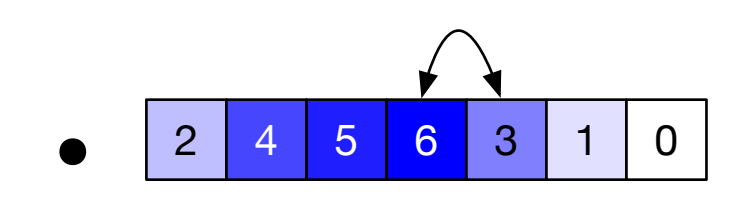

• Swap and move on

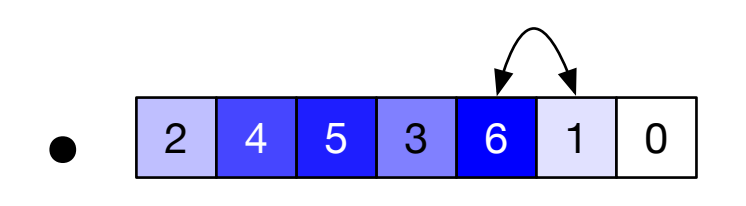

• Swap and move on

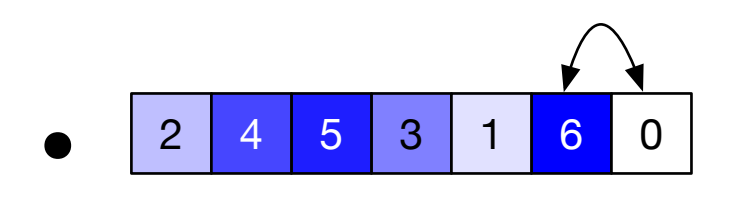

- Example:
	- Swap and move on
		- 2 4 5 3 1 0 6
	- Array is still not sorted, so we need to continue
	- However: Notice that the maximum element has been picked up and is now at the correct position
	- We only have to order the first  $n-1$  positions

- Example
	- Second pass:

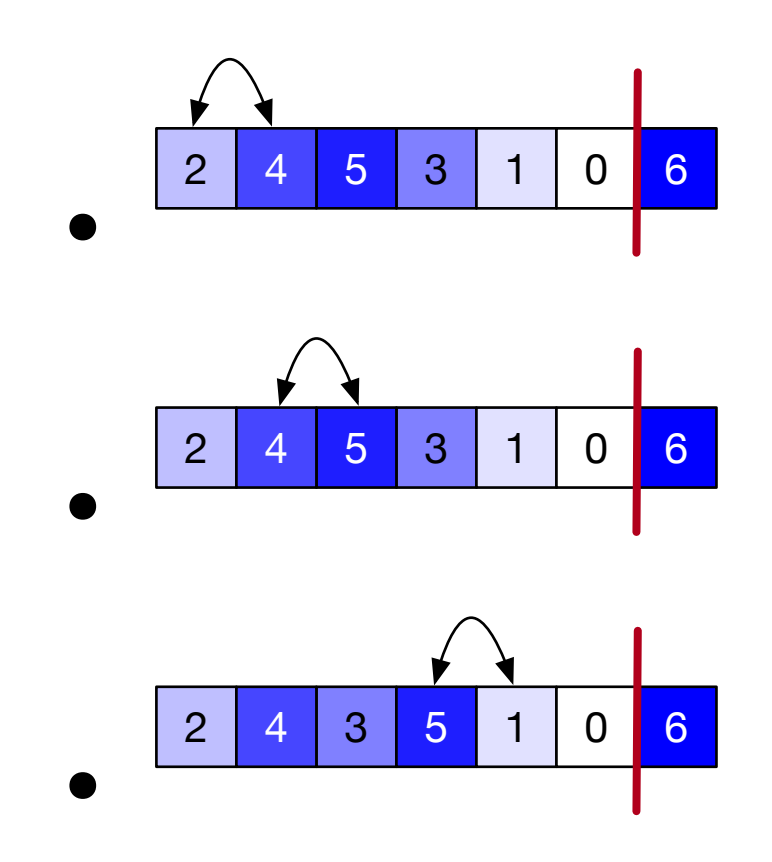

• Example (Second Pass):

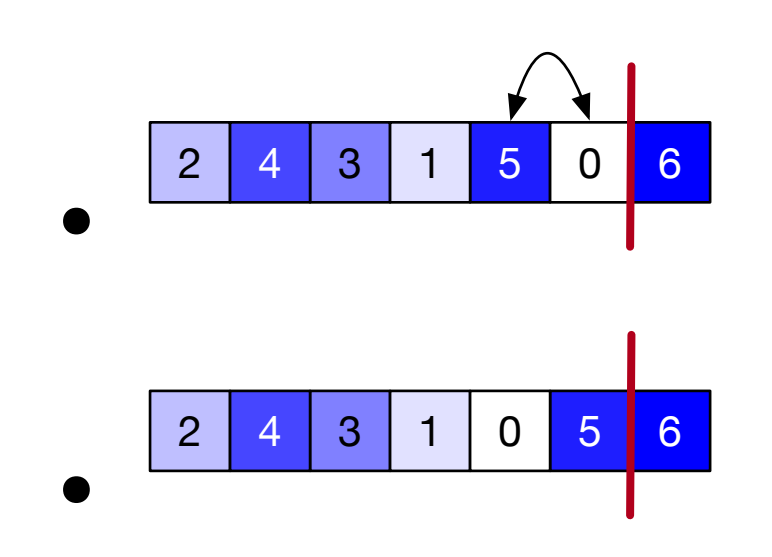

• The maximum in the remaining array has now reached its correct point

• 2 4 3 1 0 5 6

• Example: Third Pass

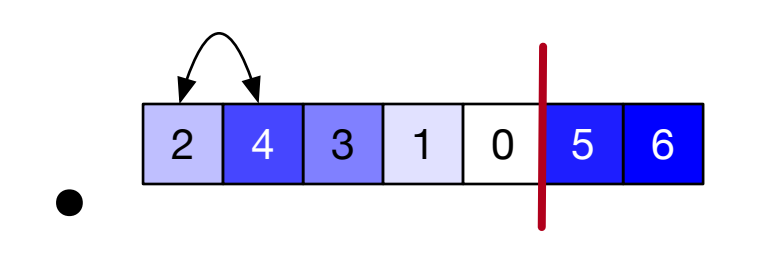

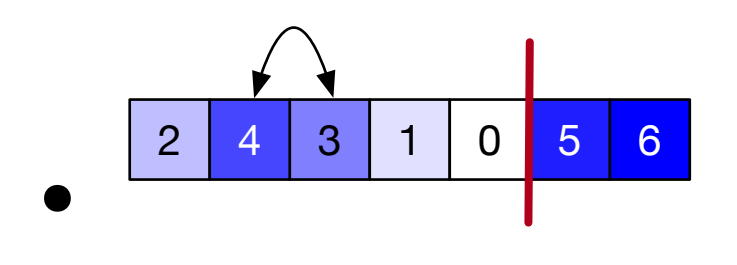

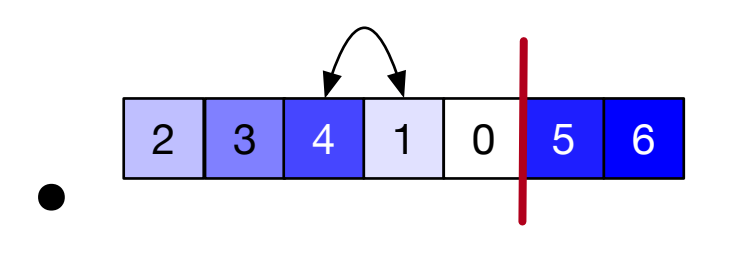

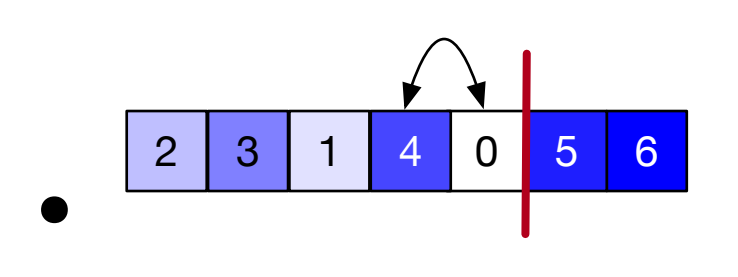

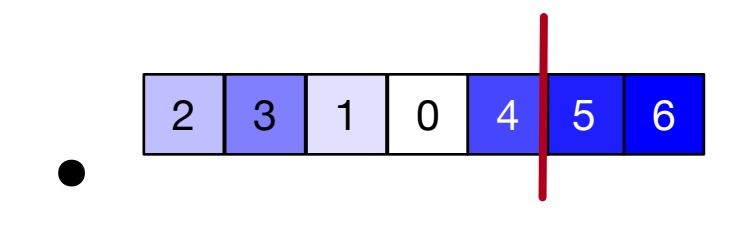

• Third largest element has bubbled up to the correct place

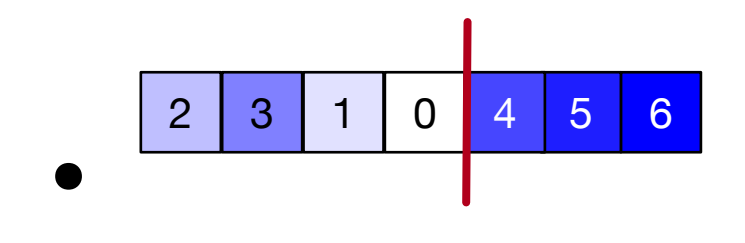

• Fourth pass

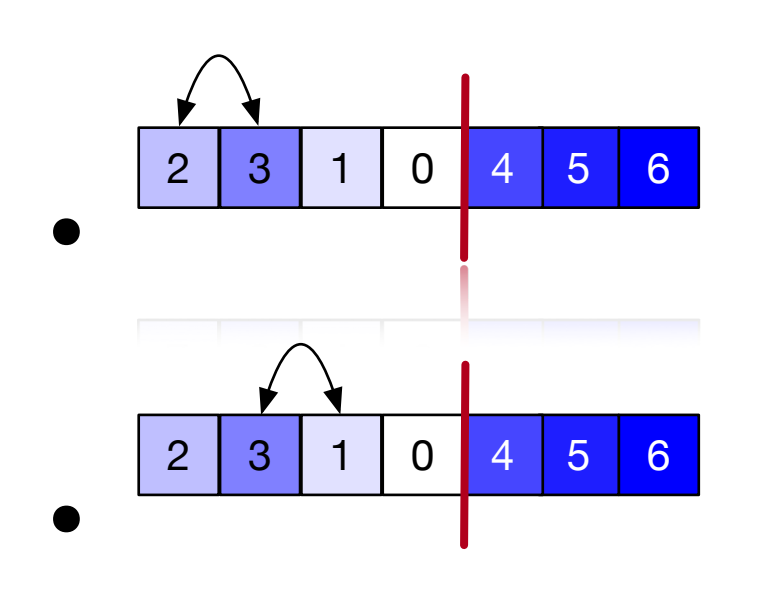

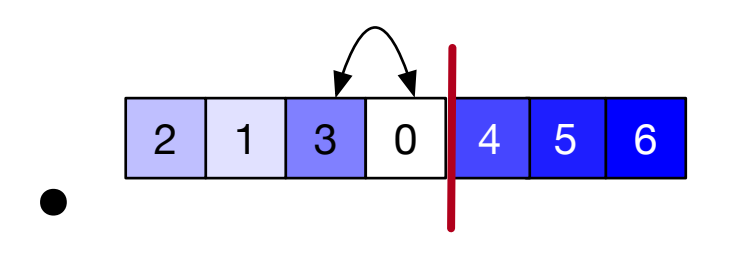

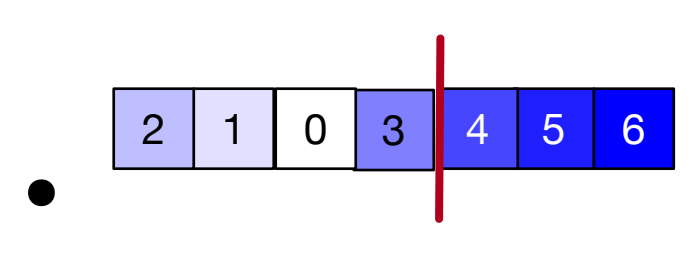

• Now 3 has bubbled up

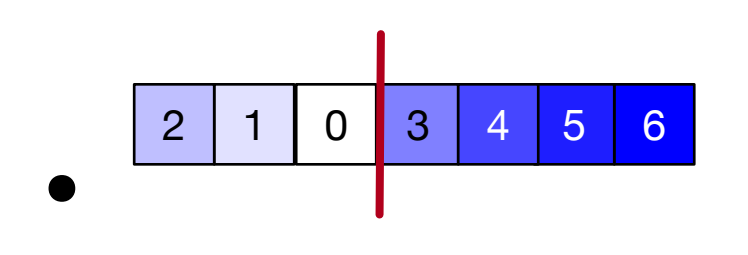

• Fifth Pass

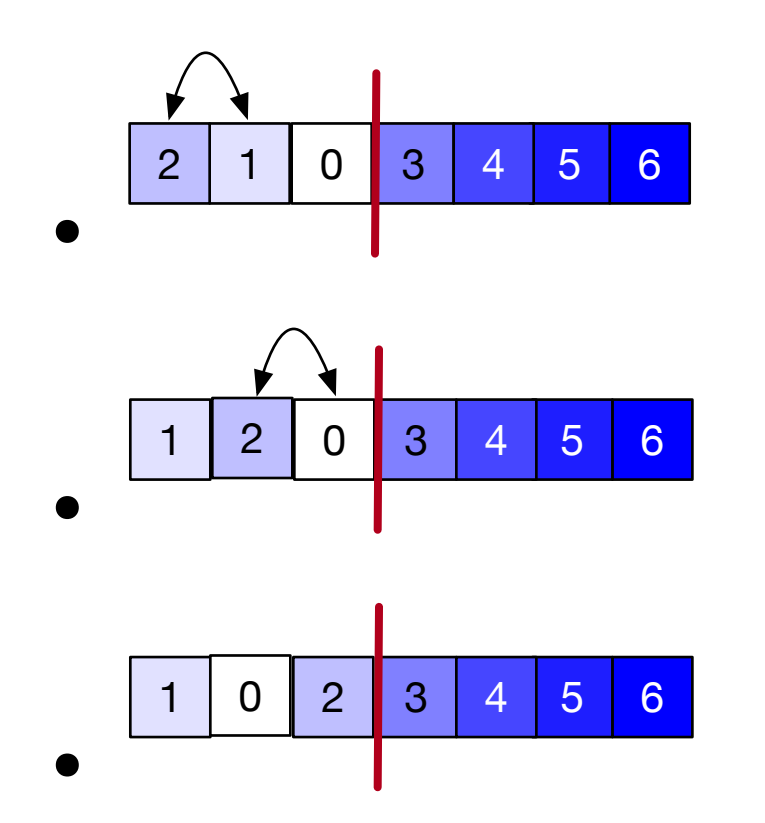

• 2 has bubbled up

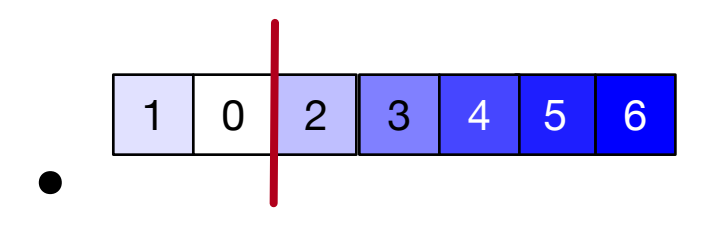

• Final Pass

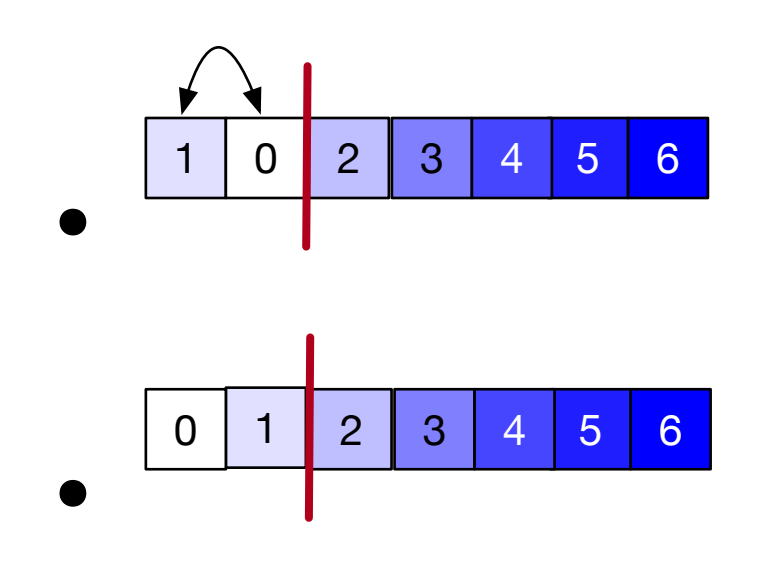

• 1 has bubbled up, and a singleton is always sorted:

• 0 1 2 3 4 5 6

- We need one less pass than there are array elements
	- And we do not need to look at the last elements of the array

```
def bubblesort(arr):
    n = len(arr) for i in range(n-1):
        for j in range(n-i-1):
            if arr[j] > arr[j+1]:
                arr[j], arr[j+1] = arr[j+1], arr[j]
```
- Potential improvements:
	- After each pass, the elements after the last swap are already in order
		- We can skip the corresponding passes
			- But need to keep track of the last swap

- Performance:
	- At pass  $i, i = 0, 1, ..., n 2$ , we compare  $n i 1$ values
	- This means, we make

• 
$$
(n-1) + (n-2) + ... + 2 + 1 = \frac{n(n-1)}{2}
$$
  
comparisons

- If we use the last swap trick:
	- Best case behavior: The array is sorted, we did not do any swap, and we are done after a single pass with *n* − 1 comparisons

- Bubble sort is known to be the least efficient sort for data that is not already sorted
	- Among the sorting algorithms that do not try to be horrible

## Bubble Sort Invariant

- Loop Invariant:
	- After execution of outer loop with value i
		- $arr[n-i-1:n]$  contains the  $i+1$  maximal values in ascending order

```
def bubblesort(arr):
    n = len(arr) for i in range(n-1):
        for j in range(n-i-1):
           if arr[j] > arr[j+1]:
                arr[j], arr[j+1] = arr[j+1], arr[j]
```
## Bubble Sort Invariant

- After execution of outer loop with value  $\pm$ 
	- $arr[n-i-1:n]$  contains the  $i+1$  maximal values in ascending order
	- Follows from:
		- The inner loop selects the maximum element in  $arr[0:n-i]$  and moves it to  $arr[n-i-1]$

```
def bubblesort(arr):
    n = len(arr) for i in range(n-1):
        for j in range(n-i-1):
            if arr[j] > arr[j+1]:
                arr[j], arr[j+1] = arr[j+1], arr[j]
```
Thomas Schwarz, SJ

- Idea:
	- Break the array into a sorted and an unsorted part
		- Move first element of the unsorted part into the correct position in the sorted array

- Example:
	- Sort  $2 6 5 3 1 0$ 
		- Reddish part is unsorted: initially whole array
		- Greenish part is sorted: initially empty

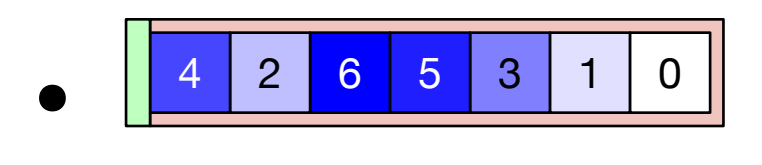

- First element in the red part is 4:
- Insert 4 into the green part

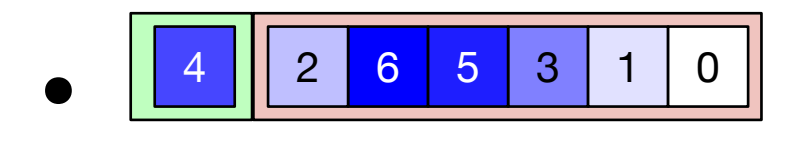

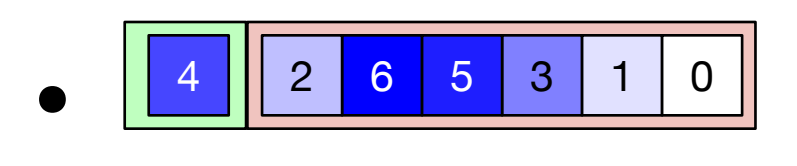

- Next unsorted element is 2
- Compare with 4
- Insert in front of 4

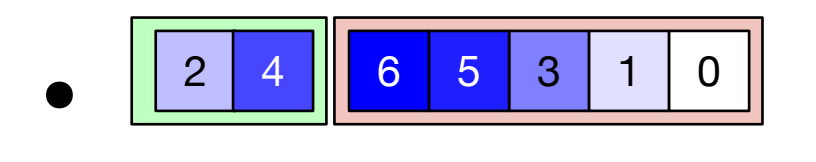

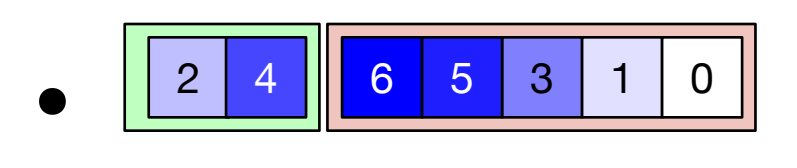

- Next unsorted element is 6
	- Compare with 2, then 4
	- Insert after 4

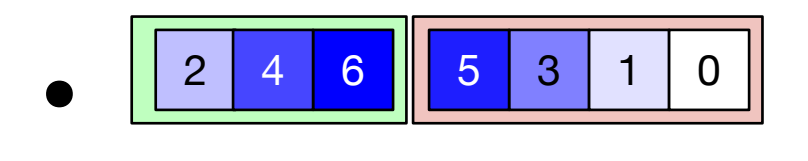

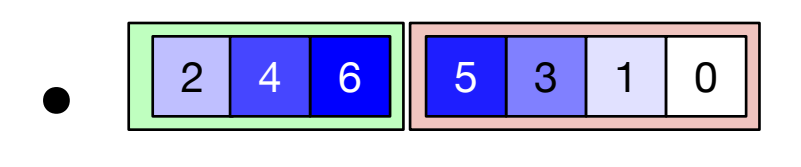

- Next unsorted element is 5
- Compare with 2, 4, 6
	- Insert before 6

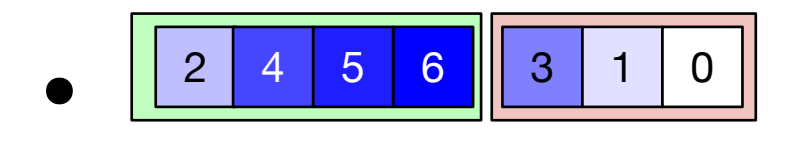

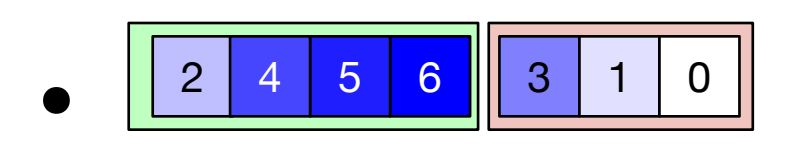

- Next unsorted element is 3
- Compare with 2, then 4
- Insert before 4

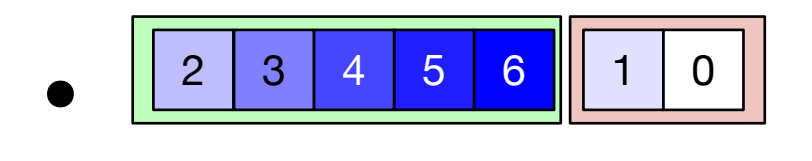

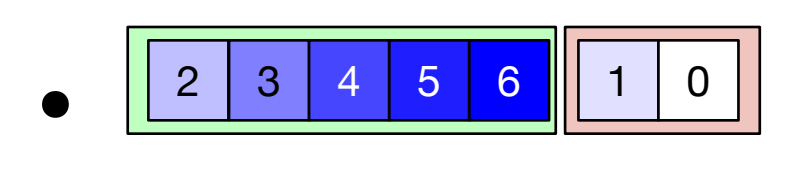

- Next comes 1
- Compare with 2
- Insert before 2

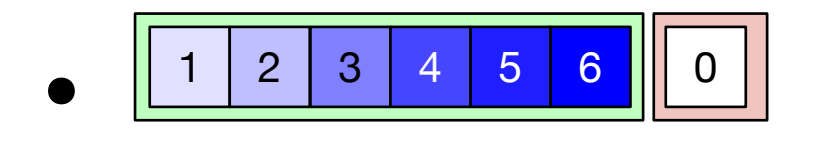

- Example
	- $\bullet$  $1 \ 2 \ 3 \ 4 \ 5 \ 6$  ||| 0
		- Final unsorted element is 0
		- Compare with 1
		- Insert before 1
	- 0 1 2 3 4 5 6
	- We are done

- Performance:
	- Inserting at a specific index in an array means moving the elements after the insertion
		- This is a big hidden cost
	- Inserting at a specific index into a linked list only involves finding the insertion point and constant link resetting work
	- However, we can now avoid comparisons
	- To insert into a sorted array of length *i*

• only need on average 
$$
\frac{i}{2}
$$
 + 1 comparisons

• Average case:

\n- Pass *i* has 
$$
1 + \frac{i}{2}
$$
 comparisons
\n- Total of  $\sum_{i=0}^{n-1} (1 + \frac{i}{2}) = n + \frac{1}{2} \frac{n(n-1)}{2}$  comparisons
\n

- Best Case:
	- Only one comparison per pass:
		- New element inserted into the sorted part is smaller than the current minimum of the part
	- Original array is ordered from maximum to minimum

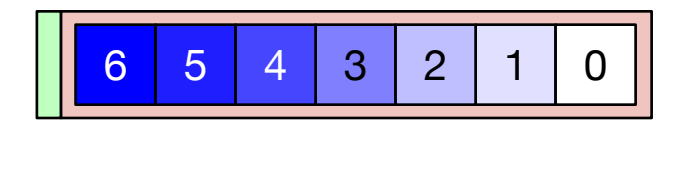

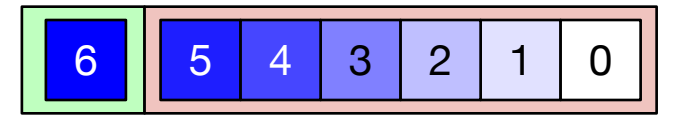

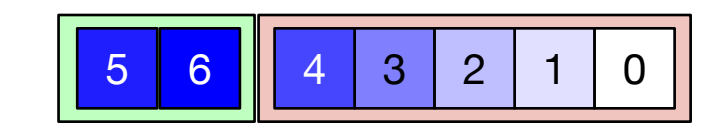

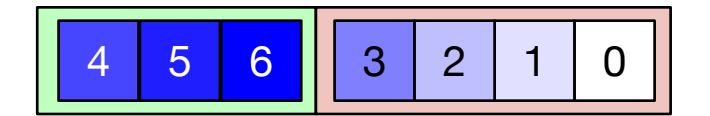

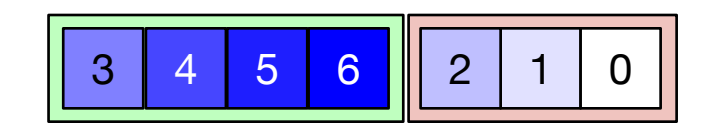

## Insertion Sort Invariant

- After each step, the green array is correctly sorted
- After each step, the multi-set of elements has not changed